# **LEI DE FARADAY-LENZ: UMA DEMONSTRAÇÃO USANDO A ENTRADA DE MICROFONE DO PC.**

(FARADAY-LENZ LAW: A DEMONSTRATION USING THE PC MICROPHONE ENTRANCE)

# **Francisco Antônio Lopes Laudares [☺](#page-0-0) Frederico Alan de Oliveira Cruz [♪](#page-0-1)**

<sup>©</sup>Colégio Pedro II

♪Universidade do Grande Rio/Mestrado Profissional em Ensino das Ciências na Educação Básica

**Resumo:** *Neste trabalho propomos um equipamento experimental, assistido por computador, para facilitar a aprendizagem e a observação das Leis de Faraday e Lenz. O experimento aqui apresentado consiste na passagem de um ímã permanente, com velocidade constante, pelo centro de uma bobina que está conectada à entrada de microfone da placa de som de um computador. A fem induzida, produzida pela bobina, na passagem do ímã, foi coletada e analisada com o auxílio do programa AUDACITY, adquirido gratuitamente em qualquer sítio de downloads e através dele foi possível observar a variação da fem quando o ímã se aproxima e se afasta.* 

**Palavras-chave:** *Lei de Faraday, Lei de Lenz, Corrente Induzida*

**Abstract:** *This work we proposing a experimental equipment, commissioned for computer, to facilit the learning and observation from the Faraday's law and Lenz's law. The experiment presented consists on passage by one magnet permanent, with constant speed, at center from a bobbin what is connect on the entrance of microphone from sound board by one computer. The fem induced, producing by bobbin, on passage of the magnet, was collection and analyzed with the aid of the AUDACITY software, what has enabled observe the variation from fem when the magnet if approaches and if it moves away.* **Keywords:** *Faraday's Law, Lenz's Law, Induced Corrent*

### **1. INTRODUÇÃO**

Os avanços tecnológicos, e a disposição de alguns professores em incluir o computador como elemento facilitador do ensino (*KONRATH* et al, 2005; *SANTOS* e *MAIA*, *2007*; *MALDANER*, *2008*) vem modificando a forma tradicional de expor o conteúdo

<span id="page-0-0"></span><sup>☺</sup>proflaudares@hotmail.com

<span id="page-0-1"></span>frederico.cruz@unigranrio.edu.br

#### **Colégio Pedro II**/**Universidade do Grande Rio** 2

programático da disciplina, que, em geral, não despertam o interesse dos alunos. Sendo assim o professor deixa de ser um agente apenas mediador entre o conteúdo e o aluno, passando a ser um motivador equilibrado e consciente do seu papel em sala de aula no que diz respeito a sua relação e interação com alunos no sucesso do processo de ensino-aprendizagem, visto que esse processo inclui não apenas as funções cognitivas, mas também a motivação do aluno por parte do professor (*ORBETELLI*, *2006*), fazendo com que a aprendizagem possa ser efetivamente verdadeira.

O papel do professor se torna mais importante quando se trata do ensino de ciências, de forma geral, e mais especificamente em relação à física, principalmente quando se utiliza experimentos, reais ou simulações computacionais, como auxílio nas apresentações de conteúdos. A experimentação desempenha um papel fundamental no Ensino de Física, pois possibilita criar um ambiente pedagogicamente rico, unindo os conceitos teóricos apresentados em sala de aula à constatações científicas experimentais (*VALIATI et al*, *2003*; *FIOLHAIS e TRINDADE*, *1999*). Nesse sentido a atuação do professor na elaboração de experimentos com qualidade didática e aplicabilidade nas escolas é extremamente importante (*GUERRINI*, *1998*), visto que é responsabilidade não apenas da escola mas também do professor, promover o questionamento, o debate e a investigação por parte do aluno, visando uma aprendizagem significativa (*MEC*, *1998*).

No caso dos tópicos abordados em Eletromagnetismo, nas turmas de Ensino Médio, existe uma grande dificuldade por parte dos alunos em entender estes fenômenos apesar de se repetirem em seu cotidiano com frequência. O funcionamento de máquinas que utilizam motores elétricos, alternadores e transformadores participam da vida desses alunos com certa frequência, então é fundamental a compreensão dos conceitos eletromagnéticos para compreensão do seu mundo cotidiano e conseqüentemente para a chamada educação cidadã (*MAGALHÃES et al*, *2002*). Os livros didáticos, na maioria das vezes, usam apenas desenhos e esquemas para facilitar a compreensão, mas entretanto, certos assuntos de física exigem bem mais que uma figura bem feita (*CANALLE et al*, *2005*). No sentido de auxiliar o ensino das teorias eletromagnéticas, muitos experimentos qualitativos já foram propostos, mas a grande maioria trata o problema sem que haja uma análise gráfica do fenômeno, sendo ela apenas visual. Nesse sentido propomos um experimento, assistido por computador, para facilitar o aprendizado de um assunto que dificilmente é demonstrado e discutido no Ensino Médio: a Lei de Faraday e Lenz, como o qual é possível mostrar a existência força eletromotriz induzida ( $\epsilon_{induzida}$ ) em função da velocidade com que um ímã se aproxima e/ou se afasta de uma bobina.

# **2. FUNDAMENTOS TEÓRICOS**

Como mencionado na seção anterior, os alternadores e transformadores estão muito presentes em nosso cotidiano, e seus funcionamentos estão baseados em fenômenos eletromagnéticos. O processo de produção de corrente elétrica por esses elementos, ocorre toda vez que acontecer um movimento relativo entre um circuito elétrico e um campo magnético, constante, ou, se esse circuito for colocado sob um campo magnético variável. Essa corrente produzida é chamada de *corrente induzida*, pois é provocada pela variação do fluxo do campo magnético. Como para produzirmos um corrente necessitamos de uma força eletromotriz ε, dizemos que existe uma ε<sub>induzida</sub>. Para entender melhor essa expressão, partiremos da equação, na forma diferencial, obtida pelo físico e químico Michael Faraday dada por:

$$
\vec{\nabla} \times \vec{E} = -\frac{\partial \vec{B}}{\partial t}
$$
 (1)

que mostra que a variação temporal da indução magnética produz uma campo elétrico induzido. Se encerramos um superfície S, sobre a fonte magnética, que produz a indução, teremos:

$$
\iint_{S} (\vec{\nabla} \times \vec{E}) d\vec{S} = \iint_{S} \left( -\frac{\partial \vec{B}}{\partial t} \right) d\vec{S}
$$
 (2)

Pelo teoremas de Stokes a equação (2) pode ser reescrita na forma:

$$
\oint_C \vec{E} d\vec{l} = \iint_S \left( -\frac{\partial \vec{B}}{\partial t} \right) d\vec{S}
$$
\n(3)

o que resulta em:

$$
\oint_C \vec{E} d\vec{l} = -\frac{d}{dt} \iint_S \vec{B} d\vec{S}
$$
\n(4)

O primeiro termo refere-se a força eletromotriz induzida,  $\varepsilon_{induzida}$ , e o segundo refere-se ao fluxo, Φ<sub>B</sub>, da indução magnética, *B*, através do superfície *S*. Sendo assim, podemos escrever:

$$
\varepsilon_{fem} = -\frac{d\Phi_B}{dt} \tag{5}
$$

que é a Lei de Lenz, proposta pelo físico russo Heinrich Lenz. No caso de circuitos exclusivamente resistivos a corrente é sempre proporcional a Φ, e é fácil notar que o sinal negativo na expressão (5) nos informa que o sentido da corrente induzida no circuito, nesse caso, é o oposto da variação temporal do campo magnético que o produz.

$$
i \propto V \Rightarrow i_{\text{induzida}} \propto -\frac{d\Phi_B}{dt} \tag{6}
$$

No caso dos circuitos capacitivos e/ou indutivos, ocorrerá uma defasagem entre a corrente produzida, *i*, e a força eletromotriz, ε, invalidando a relação (6), exceção feita nos casos de ressonância (*SILVEIRA e AXT*, *2003*).

## **3. METODOLOGIA**

Como o objetivo principal do trabalho é comprovar as Leis de Lenz, mostrando que o sentido da corrente induzida varia conforme ímã passa pelo centro da bobina, e de Faraday, onde a intensidade da corrente induzida produzida na bobina pela variação do fluxo magnético do ímã também depende da velocidade com que ele passa por ela, deveríamos fazer com que o ímã passa-se pelo centro da bobina com velocidade constante, e que ela pudesse ser aumentada gradativamente após cada passada. O equipamento foi montado sob uma base de madeira, como mostrado na figura 1.

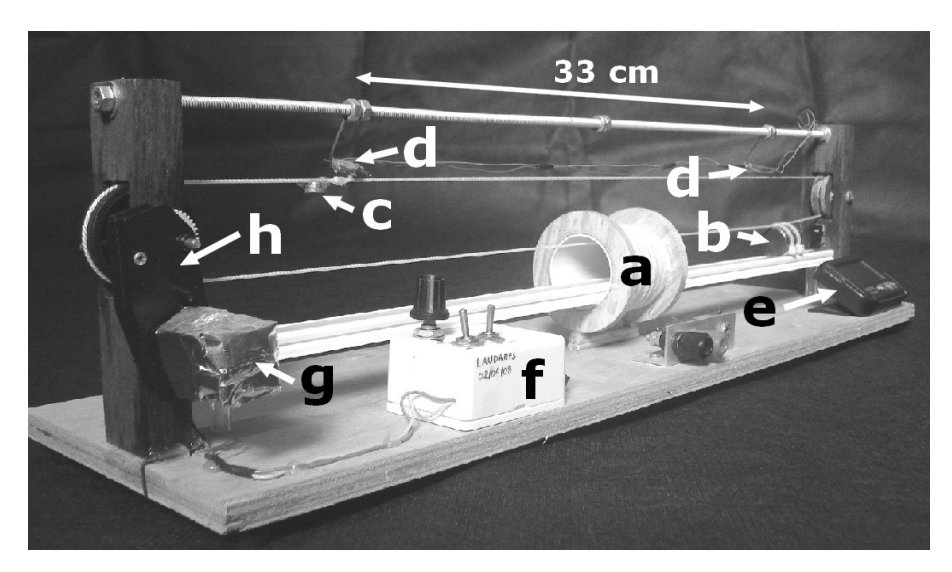

**Figura 1:** Experimento utilizando em nosso trabalho.

O conjunto conta com uma bobina, com aproximadamente 1100 espiras (a), um ímã permanente, que passará pelo centro da bobina para produzir a corrente induzida, e um outro ímã (c) que servirá para marcar o início e final do movimento do ímã (b) que provocará a corrente e que podem ser comprados em qualquer armarinho ou lojas que vendam ímã de geladeira. Em uma haste, colocada acima do esquema proposto, existem pequenas chaves magnéticas, chamadas de *Reed Switches* (d)*,* que, na presença de campos magnéticos, fecham seus contatos. O tempo que o ímã (c) levou para passar pelos *Reeds* foi obtido por um relógio (e) conectado aos *Reeds*. A velocidade e sentido do ímã foram controlados por um *dimmer [1](#page-4-0)* (f) que varia a tensão do motor DC (g), acoplado a uma caixa de redução (h), que por sua vez foi conectada, através de polias, ao fio onde o ímã (b) está devidamente preso (figura 2). Este *dimmer*, foi colocado em uma caixa onde há um interruptor para mudar o sentido de rotação do motor, conseqüentemente, o sentido de passagem do ímã pelo centro da bobina.

Os terminais da bobina foram conectados a uma tomada, jack P2 (mono), figura 2, que, por sua vez, foi ligada à entrada de microfone de um computador. A corrente produzida na bobina, pela passagem do ímã (b), foi coletada e analisada com o auxílio do programa AUDACITY *[2](#page-4-1)* , que será discutido na seção 4.

Alguns trabalhos utilizam a entrada de microfone apenas para medir tempo, já que ela propicia uma leitura temporal em milisegundos (*AGUIAR e LAUDARES, 2003)*, enquanto outros utilizam a entrada DB15, da porta de jogos (*LAUDARES et al, 2004*), e/ou a DB 25, da porta paralela, comumente conhecida como entrada da impressora, aliadas a uma interface, para fazer estas medidas. Porém a utilização destas portas para aquisição de dados vem sofrendo uma diminuição, já que com o avanço da tecnologia estas portas já não fazem mais parte do *hardware* da placa mãe. Hoje em dia, os conectores dos periféricos que utilizavam estas portas estão sendo substituídos pela USB (*Universal Serial Bus*), que é um tipo de conexão "*plug and play*" (ligar e usar) que, de certa forma, agiliza a conexão destes periféricos, já que é chamada de "entrada/saída quente" pois permite a conexão dos periféricos com o computador ligado.

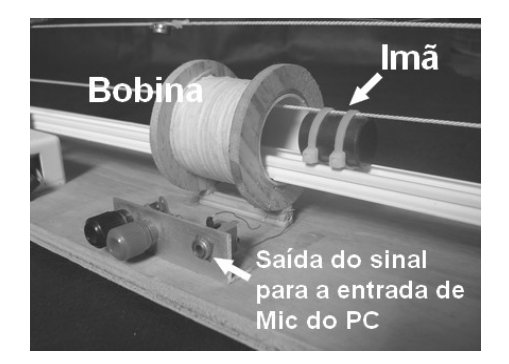

**Figura 2:** Detalhamento da saída de dados para o PC

A medida do tempo foi realizada com o auxílio de dois sensores magnéticos, Reed

<span id="page-4-0"></span><sup>&</sup>lt;sup>1</sup> Aparelho utilizado no controle de iluminação e velocidade de motores com pequena potência.

<span id="page-4-1"></span><sup>2</sup> Obtido gratuitamente em qualquer sítio de *downloads.*

Switches, como mencionado anteriormente (figura 3).

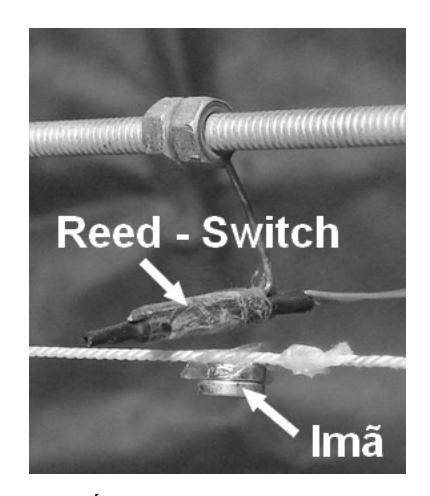

**Figura 3:** Ímã passando próximo ao Reed

Esse sensor já foi utilizando para marcar tempo em outro artigo (*LAUDARES et al*, *2004*), e serviu como um botão para acionar o cronômetro iniciando e terminando a contagem de tempo.

# **4. RESULTADOS E DISCUSSÕES**

A determinação da velocidade com que a bobina se movia em relação a bobina foi feita de forma indireta, determinando o tempo que o ímã levou para percorrer a distância entre dois *Reeds* separados por  $33.0 \pm 0.5$  cm, para quatro velocidades diferentes.

|       | $t_1(s)$        | $t_2(s)$        | $t_3(s)$        | $t_4(s)$        |
|-------|-----------------|-----------------|-----------------|-----------------|
|       | 0,62            | 0,78            | 0,93            | 1,06            |
| 2     | 0,71            | 0,81            | 0,94            | 1,10            |
| 3     | 0,72            | 0,75            | 0,94            | 1,07            |
| 4     | 0,64            | 0,82            | 0,96            | 1,09            |
| 5     | 0,72            | 0,85            | 0,93            | 1,06            |
| 6     | 0,68            | 0,78            | 0,97            | 1,07            |
| 7     | 0,62            | 0,78            | 0,9             | 1,03            |
| 8     | 0,69            | 0,75            | 0,88            | 1,07            |
| 9     | 0,68            | 0,78            | 0,93            | 1,10            |
| 10    | 0,62            | 0,81            | 0,93            | 1,06            |
| Média | $0,67 \pm 0,04$ | $0,79 \pm 0,03$ | $0,93 \pm 0,03$ | $1,17 \pm 0,02$ |
|       |                 |                 |                 |                 |

**Tabela 1**: Tempos medido em segundos para quatro velocidades distintas

Para esses tempos obtivemos a velocidade média em cada um dos casos pelo uso da

#### **Colégio Pedro II**/**Universidade do Grande Rio** 7

expressão aproximada:

$$
v = \frac{\Delta s}{\Delta t} \approx \frac{\Delta s}{\Delta t} \pm \left( \frac{e_{\Delta s}}{\Delta t} - \frac{\Delta s}{\Delta t^2} e_{\Delta t} \right)
$$
 (7)

onde *e*<sup>∆</sup>*<sup>s</sup>* e *e*<sup>∆</sup>*<sup>t</sup>* são as incertezas associadas as medidas do espaço e o tempo respectivamente. Usando a expressão (7) obtivemos  $v_1 = 0.49 \pm 0.02$  m/s,  $v_2 = 0.42 \pm 0.01$  m/s,  $v_3 = 0.35 \pm 0.01$ m/s e  $v_4 = 0.31 \pm 0.05$  m/s.

Em cada um dos casos a corrente produzida, pela passagem do ímã por dentro da bobina, foi captada na entrada de microfone do computador, gravada e analisada pelo programa AUDACITY, que é um editor de áudio que pode gravar, reproduzir e importar/exportar sons nos formatos *WAV*, *AIFF*, *MP3* e *OGG*. Além disso o programa também possui um editor de envelope de amplitude, espectrograma e uma janela para análise de freqüências e áudio em geral e que consideramos adequado para a análise da corrente produzida na bobina.

Nos gráficos apresentados no conjunto da figura 3, são apresentados a variação amplitude atingida pela aproximação do ímã. Quando o ímã se aproxima da bobina, com velocidade constante, uma corrente induzida ascendente aparece até chegar a um valor máximo. Após a passagem do ímã pelo centro da bobina, a *fem* muda seu sentido bruscamente e ocorre uma queda chegando a uma amplitude negativa enquanto o ímã se afasta. Isso está de acordo com o esperado, pois o sentido da corrente induzida depende do sentido do movimento relativo, e a intensidade aumenta com a velocidade relativa, como previsto pela Lei de Lenz.

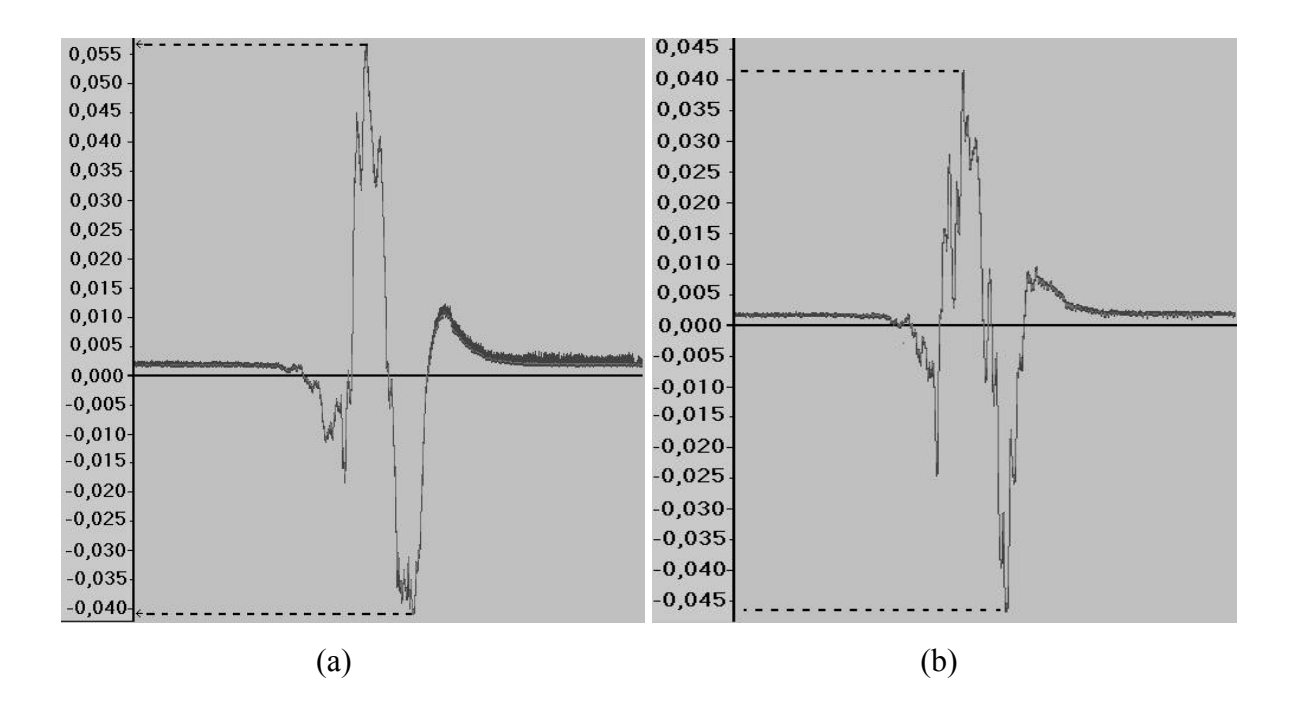

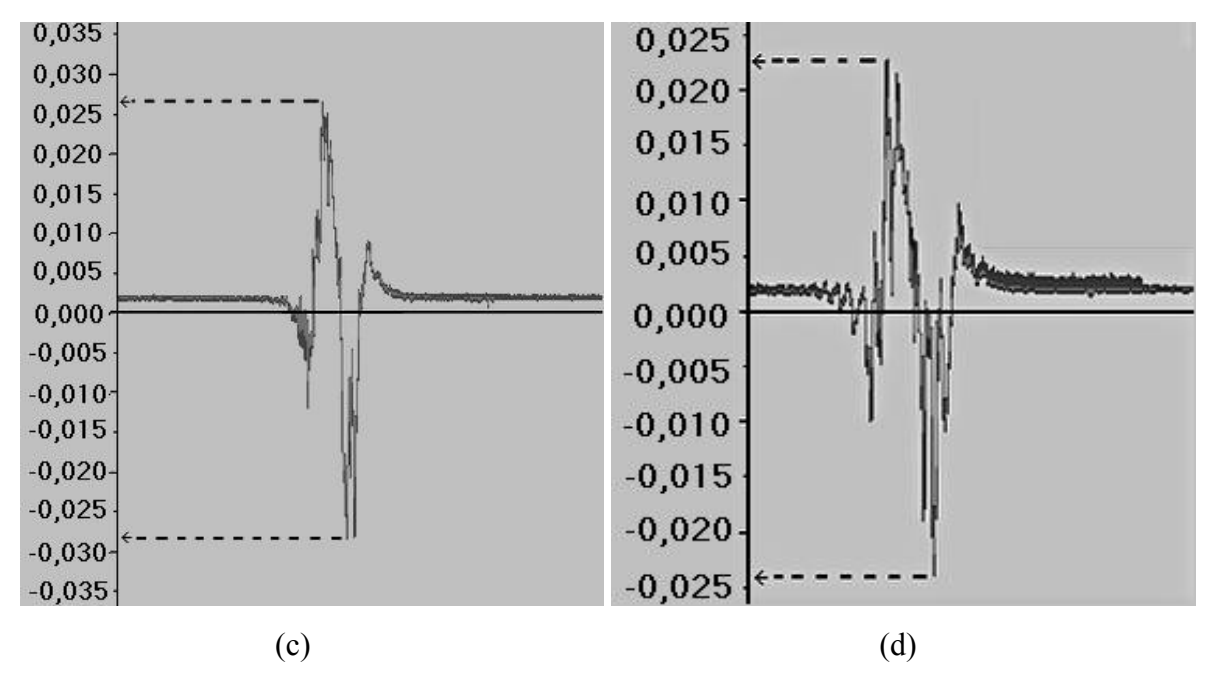

**Figura 3:** Variação da amplitude em função da velocidade do ímã. (a)  $v_1 = 0.49$  m/s, (b)  $v_2 = 0.42$  m/s, (c)  $v_3 = 0.35$  m/s e (d)  $v_4 = 0.31$  m/s.

O eixo das ordenadas (y) dos gráficos tem sua unidade de medida em decibel (dB) portanto a amplitude apresentada possui essa unidade, que é a unidade na qual o programa converte os dados recebidos, enquanto o eixo das abscissa (x) possui unidade de medida em segundos (s).

# **5. CONCLUSÕES**

Com o esquema proposto foi possível mostrar, através dos gráficos obtidos, a variação ocorrida na corrente produzida pela passagem do ímã por dentro da bobina. Foi fácil perceber também que existe uma relação entre a velocidade do ímã e a corrente produzida respectivamente, visto que as amplitudes encontradas são proporcionais a velocidade do ímã. Sendo assim, acreditamos que esse experimento pode auxiliar o ensino dos conceitos eletromagnéticos produzindo uma visão qualitativa do fenômeno físico em questão.

### **6. AGRADECIMENTOS**

Agradecemos às equipes técnicas da Fundação CECIERJ, senhores Sebastião e Marcelo, do setor de oficina de kits e divulgação científica, pelo apoio prestado na confecção do carretel que deu origem à bobina, e ao senhor Paulo Brites, do departamento de Informática e Eletrônica, que ajudou na montagem do *dimmer*. Agradecemos também à Victoria Laudares, pela melhoria das imagens deste artigo.

# **7. REFERÊNCIAS**

AGUIAR, C. E.; LAUDARES, F. A. L. (2003): "Escutando o Coeficiente e Restituição e a Aceleração Gravitacional de uma Bola", In *Atas do XV Simpósio Nacional de Ensino de Física*, p. 2376-2380.

CANALLE, J.B.G. et al (2005): "Demonstrações da Lei de indução de Faraday e da Lei de Lenz", In *Anais do XVI Simpósio Nacional de ensino de Física*, Rio de Janeiro: CEFET, 2005, p.1-4.

CUTNELL, J.D., JOHNSON, K.W. (2006): *Física*, v.2, 6º edição, Rio de Janeiro: Livros Técnicos e Científicos Editora S.A.

FIOLHAIS, C.; TRINDADE, J. (1999): "Física para todos: concepções erradas em Mecânica e estratégias computacionais", *A Física no Ensino da Arte e na Engenharia*, p.195-202.

GUERRINI, I.M. et al (1998): "Uma proposta para o ensino experimental de mecânica aplicada ao aluno do Ensino Médio", In: *Resumos do Encontro de Pesquisa em Ensino de Física*, Florianópolis: SBF, p.1-3.

KONRATH, M. L. P. et al (2005): "Utilização de Jogos na sala de aula: aprendendo através de atividades digitais", *Revista Eletrônica de Novas Tecnologias na Educação*, v.3, n.1, p.1-8.

LAUDARES F. et al (2004): "Usando Sensores Magnéticos em um Trilho de Ar*"*, *Revista Brasileira de Ensino de Física*, v.26, n.3, p.233-236.

MACEDO, A. (1998): Eletromagnetismo. Rio de Janeiro: Editora Guanabara.

MAGALHÃES, M.F. et al (2002): "Uma Proposta para Ensinar os Conceitos de Campo Elétrico e Magnético: uma Aplicação da História da Física", *Revista Brasileira de Ensino de Física*, v.24, n.4, p.489-496.

MALDANER, O. A. (2008): "Computadores e Linguagens nas aulas de CIÊNCIAS" Q*uímica Nova na Escola,* n.29, p.49.

ORBETELLI, S. (2006): "Histórias que precisam ser conhecidas: Reflexividade de professores em ações plurais na escola pública", *Educação Temática Digital*, v.7(especial), p.126-132

Parâmetros Curriculares Nacionais: Terceiro e Quarto Ciclos do Ensino Fundamental. Brasília: Ministério da Educação e do Desporto, 1998.

RAMALHO JUNIOR, F., FERRARO, N.G., SOARES, P.A.T. (2007): Os fundamentos da física – Eletricidade, introdução a física moderna e análise dimensional. v.3, 9º edição, São Paulo: Editora Moderna.

SANTOS, R.; MAIA, F. (2007): "O computador na sala de aula: estudo em escolas de ensino médio e fundamental", In *2º Congresso Científico da UniverCidade*, Rio de Janeiro: Universidade da Cidade.

SILVEIRA, F.L., AXT, R. (2003): "Explicação Qualitativa do "Anel de Thomson", *Como Ocorre a "Levitação Magnética"?"*, *Revista Brasileira de Ensino de Física*, v.25, n.1, p.81- 85.

VALIATI, E.R.A. et al (2003): "Analisando as implicações de uso do computador no ensinoaprendizagem de conteúdos de física", In *Actas da III Conferência Internacional de Tecnologias de Informação e Comunicação na Educação e 5º Simpósio Internacional em Informática Educativa*, Braga: Universidade do Minho, p.1-12.